# Induction machine small-signal impedance for stability studies using dynamic phasor modeling

Nicolás F. Mira-Gebauer *Electrical Engineering Department University of Chile*  Santiago, Chile nicolas.mira@ug.uchile.cl

Erick F. Rojo-Olea *Electrical Engineering Department University of Chile*  Santiago, Chile erick.rojo@ug.uchile.cl

Patricio A. Mendoza-Araya *Electrical Engineering Department University of Chile*  Santiago, Chile pmendoza@ing.uchile.cl

*Abstract***— The presence of both electronic-converter-based and rotating-machine-based energy sources in microgrids poses a challenge for its stable operation. Most of the stability studies in microgrids have been focused on the electronic converters interfacing a renewable energy source to an AC microgrid. However, the rotating machines are still a key component of many microgrids. This paper presents an induction machine model that uses dynamic phasors as an alternative to d-q modeling. The goal of this work is to obtain the small-signal impedances of the machine, which could be further used in stability studies. The results show that the machine model successfully reflects the actual impedance of the machine obtained by simulations. The process by which the practical machine impedance is obtained is also detailed in this paper.**

*Keywords— Small-signal, impedance, stability, microgrids, induction machine, dynamic phasor.* 

## I. INNTRODUCCIÓN

La inclusión de energías renovables en las redes eléctricas ha sido creciente durante los últimos años, y acompañadas por políticas de reducción de emisiones de carbono se espera que este tipo de energías siga aumentando. Conforme a lo anterior, la investigación en aplicaciones de generación renovable distribuida, sistemas de almacenamiento de energía y microredes eléctricas basadas en energía renovable ha aumentado [1].

Una micro-red, en combinación con sistemas de control coordinados, protecciones y sistemas inteligentes de despacho, puede operar en modo aislado de la red interconectada o en modo de conexión a la misma [2]. Dentro de las capacidades deseadas de una micro-red, está aquella de permitir la conexión y desconexión de unidades de generación en determinados puntos de la red, característica denominada *plug & play*. Idealmente, una micro-red debiese asegurar una operación estable bajo cualquier circunstancia, incluso si la red o la microred cambiasen dinámicamente debido a la incorporación de nuevas unidades [3].

Diversos estudios se han realizado para analizar estabilidad de micro-redes. Particularmente relacionados con la capacidad *plug & play*, están los estudios de estabilidad de pequeña señal, en los cuales se han enfatizado los modelos de equipos de electrónica de potencia, para rectificadores en [4] , VSI en [5] y en [6] para micro redes basadas en electrónica de potencia.

Típicamente, los estudios de estabilidad de pequeña señal se realizan en base a modelación en ejes d-q. En general, la transformación a aquella referencia es dependiente de la frecuencia, lo que dificulta su aplicación en un ambiente como el de la micro-red, en el que, por ejemplo en modo aislado, la frecuencia puede variar debido al uso de controles primarios tipo droop [7]. La alternativa que proponen los fasores dinámicos para estos estudios se destaca debido a que la magnitud del fasor no se ve afectada por la frecuencia de operación, ya que la variación de las frecuencias se absorbe en la variable de fase del fasor. [8]

Por ejemplo, en [5] se utiliza el modelo de pequeña señal de un generador trifásico modelado en fasores dinámicos. Usando un análisis de valores propios, los modelos de pequeña y gran señal son comparados, determinándose que el modelo en fasores dinámicos tiene un mejor comportamiento para aquel estudio. Por otra parte en [9] se modela con fasores dinámicos una fuente contactada a una barra infinita, se concluye que la estabilidad del control droop para frecuencia, depende de la razón  $\frac{x}{R}$  de la conexión, utilizándose una impedancia virtual para asegurar estabilidad.

A pesar de que la electrónica de potencia tiene un papel fundamental en la operación estable de micro-redes, debido a la alta penetración de energías renovables no convencionales que usan dicha electrónica, es importante considerar que las máquinas eléctricas, tales como la máquina de inducción, también tienen presencia e influencia en la operación de los sistemas eléctricos, incluyendo los sistemas pequeños como las micro-redes.

Los objetivos principales de este trabajo son: (i) Validar el comportamiento dinámico del modelo en fasores dinámicos de la máquina de inducción propuesto en [10] y (ii) La obtención de impedancias de pequeña señal de la máquina de inducción, que permitan consecuentemente estudiar la estabilidad.

El artículo está organizado de la siguiente manera. La Sección II introduce los conceptos básicos de la modelación en fasores dinámicos y presenta el modelo para la máquina de inducción. La Sección III muestra cómo se obtienen impedancias de pequeña señal a partir de mediciones. La Sección IV muestra los resultados de simulación obtenidos para la impedancia de pequeña señal de la máquina de inducción. Finalmente, la Sección V presenta las conclusiones y el trabajo futuro.

# II. MODELO DE MÁQUINA DE INDUCCIÓN UTILIZANDO FASORES DINÁMICOS

Los fasores dinámicos consisten en la representación de una función temporal a través de la siguiente expresión:

$$
V_1(t) = V_1^M \cos(w_0 t + V_1^{\Theta})
$$
 (1)

donde  $V_1^M$  y  $V_1^{\Theta}$  son funciones del tiempo. Los super índices M y  $\Theta$  corresponden a la magnitud y ángulo, respectivamente. En notación compleja, un fasor dinámico  $V_1$  se expresa como  $V_1^M$ 4 $V_2^O$ . Gráficamente, un fasor dinámico para señal grande y pequeña señal se presentan en la Fig. 1. [7]

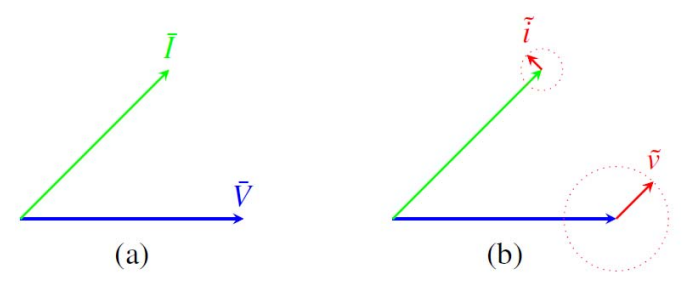

Fig. 1: Fasor dinámico para (a) gran señal y (b) pequeña señal.

Dada esta herramienta, es posible modelar la máquina de inducción como se muestra en (6)-(9) [10], donde:

- $V_s^M$ ,  $V_s^{\theta}$ ,  $I_s^M$ ,  $I_s^{\theta}$ ,  $I_r^M$  e  $I_r^{\theta}$  corresponden a: magnitud de tensión de estator, fase de tensión de estator, magnitud de la corriente de estator, fase de la corriente de estator, magnitud de la corriente del rotor y fase de la corriente del rotor, respectivamente.
- $L_m, L_s, r_s, L_r y r_r$  corresponden a: Inductancia mutua, inductancia del estator, resistencia del estator, inductancia del rotor y resistencia del rotor, respectivamente.
- $\bullet$   $w_r$  y  $w_e$  corresponden a la velocidad angular del rotor y de la red, respectivamente.

Con la finalidad de calcular la matriz de impedancia, se debe realizar una linealización a partir del punto de operación en régimen permanente sinusoidal. Para esto, se tiene el siguiente sistema de ecuaciones,

ெ

$$
\dot{\tilde{x}} = A\tilde{x} + B\tilde{u} \tag{2}
$$

donde:

$$
f_{\rm{max}}
$$

$$
A = \begin{pmatrix} \frac{\partial f_1}{\partial I_s^M} & \frac{\partial f_1}{\partial I_s^e} & \frac{\partial f_1}{\partial I_r^M} & \frac{\partial f_1}{\partial I_r^e} \\ \frac{\partial f_2}{\partial I_s^M} & \frac{\partial f_2}{\partial I_s^e} & \frac{\partial f_2}{\partial I_r^M} & \frac{\partial f_2}{\partial I_r^e} \\ \frac{\partial f_3}{\partial I_s^M} & \frac{\partial f_3}{\partial I_s^e} & \frac{\partial f_3}{\partial I_r^M} & \frac{\partial f_3}{\partial I_r^e} \\ \frac{\partial f_4}{\partial I_s^M} & \frac{\partial f_4}{\partial I_s^e} & \frac{\partial f_4}{\partial I_r^M} & \frac{\partial f_4}{\partial I_r^e} \end{pmatrix}
$$

 $\tilde{v} = C\tilde{x} + D\tilde{u}$ 

$$
B = \begin{pmatrix} \frac{\partial f_1}{\partial V_s^M} & \frac{\partial f_1}{\partial V_s^{\Theta}} \\ \frac{\partial f_2}{\partial V_s^M} & \frac{\partial f_2}{\partial V_s^{\Theta}} \\ \frac{\partial f_3}{\partial V_s^M} & \frac{\partial f_3}{\partial V_s^{\Theta}} \\ \frac{\partial f_4}{\partial V_s^M} & \frac{\partial f_4}{\partial V_s^{\Theta}} \end{pmatrix}
$$
  

$$
C = \begin{pmatrix} 1 & 0 & 0 & 0 \\ 0 & 1 & 0 & 0 \end{pmatrix}
$$
  

$$
D = 0
$$
  

$$
\tilde{x} = \begin{pmatrix} I_s^M \\ I_s^{\Theta} \\ I_r^M \\ I_r^{\Theta} \end{pmatrix} \quad \tilde{y} = \begin{pmatrix} I_s^M \\ I_s^{\Theta} \\ I_s^{\Theta} \end{pmatrix} \quad \tilde{u} = \begin{pmatrix} V_s^L \\ V_s^L \\ V_s^{\Theta} \end{pmatrix}
$$

En esta representación,  $\tilde{u}$  es la entrada,  $\tilde{x}$  el estado e  $\tilde{y}$  la salida. A, B, C y D corresponden a las matrices de estado, entrada, salida y *feed-forward*, respectivamente.

Finalmente, de la representación en variables de estado, se puede obtener la relación entrada-salida (función de transferencia matricial) de acuerdo a (4).

$$
\tilde{y} = C(sI - A)^{-1}B \tilde{u}
$$
 (4)

M

 $\Theta$ 

$$
f_1 = \frac{dI_s^M}{dt} = \frac{L_r}{L_s L_r - L_m^2} \left( V_s^M \cos(V_s^\theta - I_s^\theta) - r_s I_s^M + \frac{L_m}{L_r} r_r I_r^M \cos(I_r^\theta - I_s^\theta) + w_r L_m I_r^M \sin(I_r^\theta - I_s^\theta) \right)
$$
(6)

$$
f_2 = \frac{I_s^{\Theta}}{dt} = \frac{L_r}{I_s^M (L_s L_r - L_m^2)} \left( V_s^M sen(V_s^{\Theta} - I_s^{\Theta}) - w_e L_s I_s^M + \frac{L_m}{L_r} r_r I_r^M sen(I_r^{\Theta} - I_s^{\Theta}) + \frac{(w_e - w_r) L_m^2}{L_r} I_s^M - w_r L_m I_r^M cos(I_r^{\Theta} - I_s^{\Theta}) \right)
$$
(7)

$$
f_3 = \frac{dI_r^M}{dt} = \frac{L_m}{L_s L_r - L_m^2} \left( -V_s^M \cos(V_s^{\Theta} - I_r^{\Theta}) + r_s I_s^M \cos(I_s^{\Theta} - I_r^{\Theta}) - w_r L_s I_s^M \sin(I_s^{\Theta} - I_r^{\Theta}) - \frac{L_s}{L_m} r_r I_r^M \right)
$$
(8)

$$
f_4 = \frac{dI_r^{\Theta}}{dt} = \frac{L_r}{I_r^M (L_s L_r - L_m^2)} \left( -V_s^M sen(V_s^{\Theta} - I_s^{\Theta}) + r_s I_s^M sen(I_s^{\Theta} - I_r^{\Theta}) + w_e L_m I_r^M + w_r L_s I_s^M cos(I_s^{\Theta} - I_r^{\Theta}) - (w_e - w_r) \frac{L_s L_r}{L_m} I_r^M \right) \tag{9}
$$

$$
\left( 3\right)
$$

Dado que y corresponde a las corrientes en el estator y  $u$  a las tensiones en el estator, las funciones de transferencia corresponderán a las admitancias de pequeña señal de la máquina de inducción:

$$
\frac{\tilde{y}}{\tilde{u}} = C(sI - A)^{-1}B = Y_{M\theta} \tag{5}
$$

donde  $Y_{M\theta}$  es la matriz de admitancia en fasores dinámicos, de la que se puede obtener la matriz de impedancia  $Z_{M_Q}$ .

#### III. MEDICIÓN DE IMPEDANCIA EN PEQUEÑA SEÑAL

En la literatura han sido propuestos varios métodos para la obtención de impedancia armónica de equipos eléctricos, basados en la variación de tensión y corriente en el punto de medición, los cuales pueden ser clasificados en tres categorías [1]: (i) utilizando armónicos de corriente debido a equipos existentes del sistema [11] [12]; (ii) usando equipos switching auxiliares como capacitores shunt, reactores o transformadores [13]; y (iii) mediante la inyección directa de corrientes armónicas [14] .

En [15] se presenta un método obtención de impedancia armónica a partir de una inyección desbalanceada de onda cuadrada de corriente. A través de esto es posible adquirir, mediante una única inyección, dos pares de señales linealmente independientes, tal que la matriz de impedancia en ejes de referencia d-q puede ser obtenida, de acuerdo con (10).

$$
\begin{bmatrix} Z_{dd}(s) & Z_{dq}(s) \\ Z_{qd}(s) & Z_{qq}(s) \end{bmatrix} = \begin{bmatrix} U_{d1}(s) & U_{d2}(s) \\ U_{q1}(s) & U_{q2}(s) \end{bmatrix} \cdot \begin{bmatrix} I_{d1}(s) & I_{d2}(s) \\ I_{q1}(s) & I_{q2}(s) \end{bmatrix}^{-1}
$$
 (10)

En primer lugar, se inyecta una onda cuadrada de corriente de pequeña señal entre dos fases, tal que ésta contenga todas las armónicas impares del espectro de frecuencia de interés. A través de un análisis FFT, se obtienen las variaciones asimétricas de tensiones y de corrientes trifásicas producidas por la perturbación, en el espectro de frecuencias. Luego, se extraen las componentes de secuencia positiva y negativa de ambas mediciones, a partir de la transformación de Fortescue. Cada una de estas secuencias es transformada a la referencia d-q, asumiendo que la frecuencia angular de transferencia es la frecuencia fundamental  $\omega_0$ . Debido a la rotación producida por la transformada de Park sobre la secuencia negativa de la armónica de orden k, y sobre la secuencia positiva de la armónica k+2, es posible obtener dos mediciones linealmente independientes entre ellas para la armónica k+1, denominadas  $i_{dq1}$  y  $i_{dq2}$  respectivamente. Éstas se utilizan en (11) y (12) para obtener la matriz de impedancia en ejes d-q.

$$
\begin{bmatrix} i_{d1} \\ i_{q1} \end{bmatrix} = \begin{bmatrix} -I_k \cdot \cos[(k+1)\omega_0 t + \varphi_{k1}] \\ I_k \cdot \sin[(k+1)\omega_0 t + \varphi_{k1}] \end{bmatrix}
$$
\n(11)

$$
\begin{bmatrix} i_{d2} \\ i_{q2} \end{bmatrix} = \begin{bmatrix} I_{k+2} \cdot \cos[(k+1)\omega_0 t + \varphi_{k2}] \\ I_{k+2} \cdot \sin[(k+1)\omega_0 t + \varphi_{k2}] \end{bmatrix}
$$
(12)

De acuerdo a [16], se puede transformar la matriz de impedancia en referencias d-q a fasores dinámicos de acuerdo a:

$$
Z_{M\theta} = \begin{bmatrix} \cos(\phi_{v1}) & -V_1 \sin(\phi_{v1}) \\ \sin(\phi_{v1}) & V_1 \cos(\phi_{v1}) \end{bmatrix}^{-1} Z_{DQ} \begin{bmatrix} \cos(\phi_{i1}) & -I_1 \sin(\phi_{i1}) \\ \sin(\phi_{i1}) & I_1 \cos(\phi_{i1}) \end{bmatrix} (13)
$$

donde  $V_1$  e  $I_1$ ,  $\emptyset_{v1}$  y  $\emptyset_{i1}$  corresponden a las amplitudes iniciales y fases iniciales, respectivamente, de  $v_a$  e i<sub>a</sub>.

Esta metodología se resume en la Fig. 2, y es la que se utilizará en las secciones siguientes.

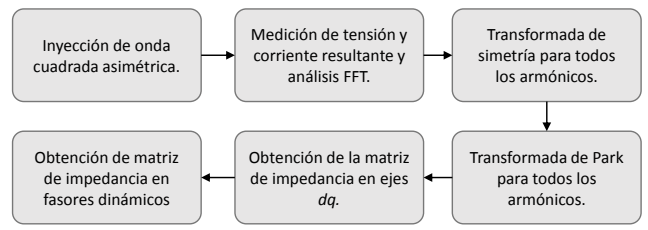

Fig. 2: Metodología de obtención matriz de impedancia.

## IV. RESULTADOS Y ANÁLISIS

En esta sección se presenta la validación del modelo en fasores dinámicos de la máquina de inducción. Para esto, se muestra el comportamiento temporal de la máquina ante perturbaciones de tensión en el estator y frecuencia de la red. Luego se expone el cálculo de la matriz de impedancia para los métodos propuestos anteriormente. Las simulaciones se llevan a cabo a través de MATLAB/Simulink, utilizando el Toolbox SimPowerSystem.

#### *A. Respuesta ante perturbaciones de alimentación*

En primer lugar, se comparan las respuestas de los modelos ante pequeñas perturbaciones en la fuente de alimentación de un motor de inducción. Específicamente, mediante MATLAB/Simulink, se realizan variaciones en la fuente que alimenta ambos modelos, analizando los cambios en la velocidad angular del rotor, la potencia mecánica y el torque eléctrico para una carga mecánica de valor constante. Además, es posible apreciar la diferencia en la respuesta dinámica para el transitorio de partida de la máquina. En la Fig. 3 se presenta el esquema de conexión para este caso.

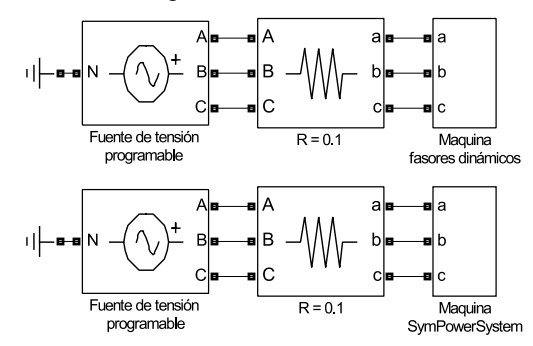

Fig. 3: Esquema de conexión primer caso de estudio.

Los parámetros utilizados en la máquina, además de las características de las perturbaciones realizadas, se presentan en las Tablas 1 y 2.

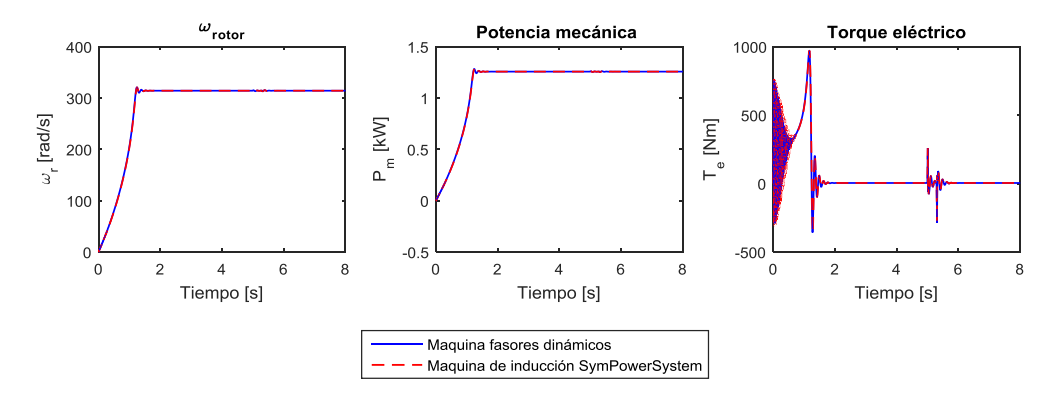

Fig. 4: Respuesta en pequeña señal, perturbación de tensión

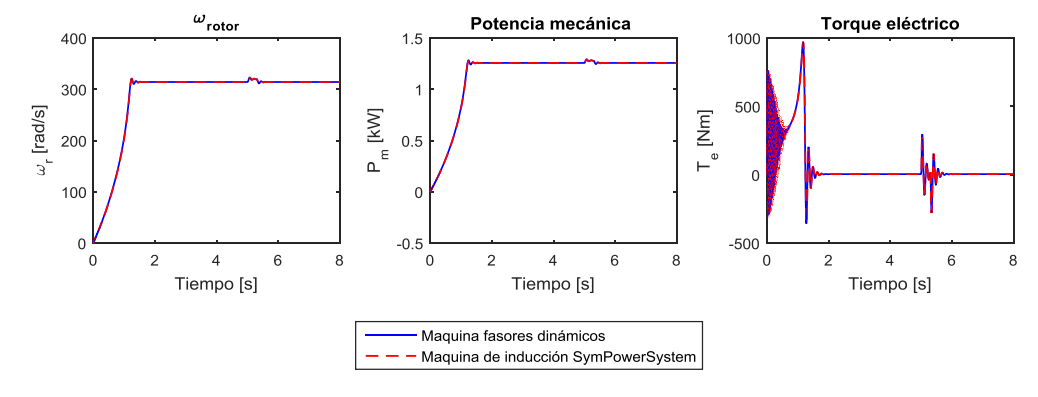

Fig. 5: Respuesta en pequeña señal, perturbación de frecuencia

En las Fig. 4 y 5 se presentan ambos resultados, contrastando la diferencia para cada uno de los casos. Para ambas perturbaciones se observan resultados similares. Tanto para la velocidad del rotor como para la potencia mecánica pueden apreciarse pequeñas diferencias solamente en el transitorio inicial, teniendo valores de pequeña señal iguales. La perturbación realizada estando en estado estacionario no genera mayores cambios en las máquinas, las cuales se mantienen en el punto de operación una vez despejada la falla.

En el caso del torque eléctrico, es posible apreciar un comportamiento parecido para el transitorio inicial de ambas representaciones, con ambas máquinas alcanzando el régimen permanente.

TABLA 1: PARÁMETROS DE MÁQUINA DE INDUCCIÓN

| Parámetro               | Símbolo                                      | Valor         | Unidades                    |
|-------------------------|----------------------------------------------|---------------|-----------------------------|
| Frecuencia              |                                              | 50            | Hz                          |
| Frecuencia angular      | $\omega_0$                                   | 314.15        | rad $\cdot$ s <sup>-1</sup> |
| Tensión nominal         | $V_s^A$                                      | $460\sqrt{2}$ |                             |
| Potencia nominal        | Р.,                                          | 75.6          | kW                          |
| Número de polos         | P                                            |               | pu                          |
| Resistencia de estator  | $r_{\hspace*{-.3mm}\scriptscriptstyle\rm c}$ | 0.015         | pu                          |
| Inductancia del estator | ,                                            | 3.1           | pu                          |
| Resistencia del rotor   | $r_{r}$                                      | 0.015         | pu                          |
| Inductancia del rotor   |                                              | 3.1           | pu                          |
| Constante mecánica      |                                              | 2             | S                           |

TABLA 2: PERTUBACIONES DE SIMULACIONES.

| Perturbación | $\overline{\mathbf{s}}$ | [s]        | Variación |
|--------------|-------------------------|------------|-----------|
| Amplitud     |                         | ר ה<br>- - | $0.1$ pu  |
| Frecuencia   |                         |            | vu        |

## *B. Medición/cálculo de la matriz de impedancia*

En primer lugar se realiza la medición de impedancia de pequeña señal del modelo clásico de máquina de inducción, implementado, a través del Toolbox SimPowerSystem de MATLAB/Simulink, el método de medición de matriz de impedancia en fasores dinámicos presentado en la sección III. Para esto, se modela un sistema de una fuente de tensión trifásica y una máquina de inducción como carga, como se muestra en la Fig. 6.

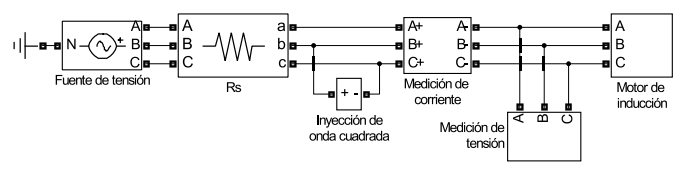

Fig. 6: Esquema de conexión segundo caso de estudio.

Los parámetros del modelo son los mismos que los utilizados en el caso anterior. Aplicando la técnica de medición de impedancia de la sección III, se obtiene la matriz de impedancia en fasores dinámicos  $Z_{M\theta}$ , recuperando así sus componentes  $Z_{MM}$ ,  $Z_{M\theta}$ ,  $Z_{\theta M}$ ,  $Z_{\theta \theta}$ .

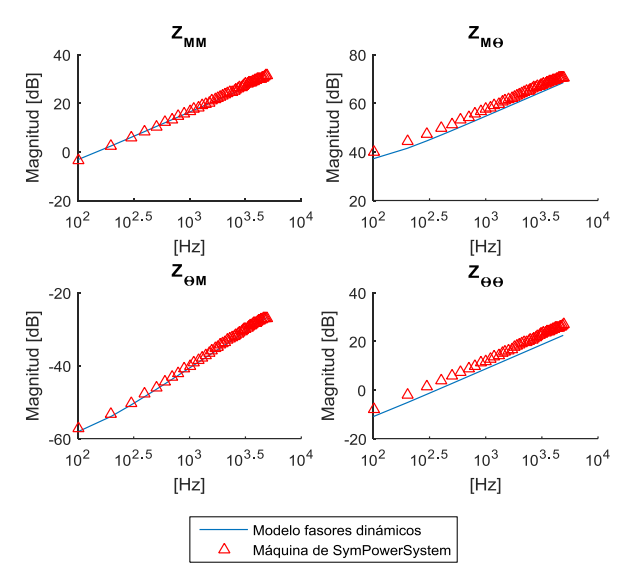

Fig. 7: Comparativa de la matriz de impedancia de ambos métodos

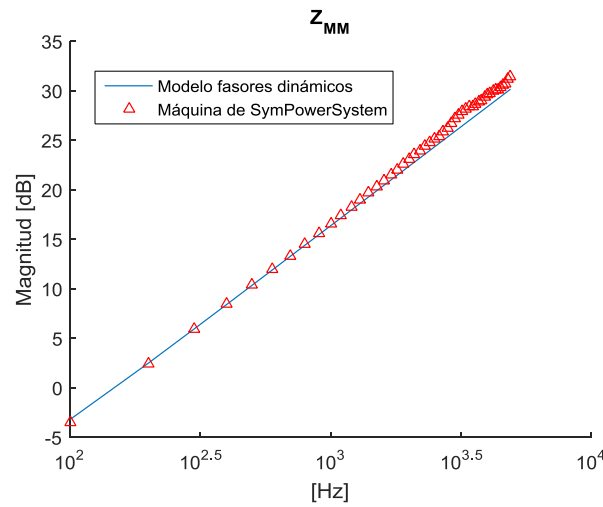

Fig. 8: Comparativa de la matriz de impedancia de ambos métodos

En segundo lugar, se procede a obtener la matriz de impedancia para la máquina modelada por fasores dinámicos. Para esto, se procede de acuerdo a la sección II, obteniendo las matrices A, B y C a partir de la linealización de las ecuaciones del modelo en torno a un punto de operación de régimen permanente. La máquina toma como entrada los mismos parámetros que la máquina de inducción modelada de manera clásica. A partir de esto, se puede obtener y comparar las soluciones, mostrándose los resultados en la Fig. 7.

La impedancia  $z_{MM}$  representa el cambio en la magnitud de la tensión ante una variación en la magnitud de la corriente. Este término de la matriz de impedancia es el que permitirá realizar estudios de estabilidad y se muestra con más detalle en la Fig.8.  $z_{M\theta}$  por su parte, representa la variación en la magnitud de la tensión ante un cambio en la fase de la corriente.  $z_{\theta M}$  es el cambio en la fase de la tensión ante el cambio en la magnitud de la corriente. Finalmente,  $z_{\theta\theta}$  representa el cambio en la fase de la tensión ante un cambio en la fase de la corriente.

Se puede apreciar que en todas las componentes de la matriz de impedancia de fasores dinámicos, para ambos modelos, siguen la misma tendencia. A medida que la frecuencia aumenta, también lo hace el error. Sin embargo, esto es atribuible a la disminución de amplitud que poseen los armónicos de la onda cuadrada inyectada, que para frecuencias altas disminuyen su amplitud. En la Tabla 3 se presentan los valores de error para cada una de las impedancias.

TABLA 3: ERROR MEDIO ABSOLUTO ENTRE IMPEDANCIAS DE PEQUEÑA SEÑAL.

| Impedancia     | <b>Error</b> medio<br>absoluto [dB] |
|----------------|-------------------------------------|
| $Z_{MM}$       | 0.75                                |
| $z_{M\theta}$  | 2.76                                |
| $z_{\theta M}$ | 0.60                                |
| Zaa            | 3.81                                |

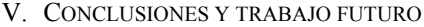

El objetivo principal de este trabajo consistió en validar el modelo de la máquina de inducción utilizando fasores dinámicos, a través simulaciones en el dominio del tiempo y la medición de impedancia de pequeña señal.

Para cumplirlo se desarrollaron dos métodos (no equivalentes entre sí) para comparar el modelo propuesto con el de la máquina asíncrona incluida en el ToolBox SimPowerSystem de MatLab/Simulink. La respuesta del modelo en ambos métodos fue exitosa para (i) perturbaciones de pequeña señal de tensión y frecuencia y (ii) cálculo de la matriz de impedancia a partir de inyección de corrientes armónicas.

El modelo de fasores dinámicos para la máquina de inducción validado permitirá su inclusión en futuros estudios de estabilidad para una micro-red más compleja y con más componentes. Además, la técnica utilizada para la obtención de impedancias de pequeña señal permite su implementación experimental de manera directa.

Se debe realizar un estudio similar para la máquina sincrónica, dado que es otro de los componentes relevantes de una micro-red, escasamente modelado en la literatura de fasores dinámicos.

En cuanto al cálculo de la matriz de impedancia a partir de inyección de corrientes armónicas, se debe aumentar el rango de frecuencia que puede ser estudiado, tanto para valores superiores como inferiores a los expuestos en este trabajo. Esto mejorará el cálculo de los términos de la matriz de impedancia.

#### VI. AGRADECIMIENTOS

NMG fue apoyado a través del proyecto Conicyt PFCHA/MagísterNacional/2017- 22172061. Este trabajo fue parcialmente financiado por el Programa U-INICIA VID 2015, código UI0010/15, Universidad de Chile.

#### **REFERENCIAS**

- [1] L. Hou, H. Shi, Z. Yang, and F. Zhuo, "Harmonic impedance calculation and measurement for an islanded microgrid," in *2013 IEEE ECCE Asia Downunder*, Melbourne, VIC, 2013, pp. 550-554.
- [2] Z. Zhao, P. Yang, J. M. Guerrero, and Z. Xu and T. C. Green, "Multiple-Time-Scales Hierarchical Frequency Stability Control Strategy of Medium-Voltage Isolated Microgrid," in *IEEE Transactions on Power Electronics*, vol. 31,no.8, 2016, pp. 5974-5991.
- [3] P. A. Mendoza-Araya and G.Venkataramanan, "Impedance matching based stability criteria for AC microgrids," in *2014 IEEE Energy Conversion Congress and Exposition (ECCE)*, Pittsburgh, PA, 2014, pp. 1558-1565.
- [4] R. Burgos, D. Boroyevich, F. Wang, K. Karimi, and G. Francis, "Ac stability of high power factor multi-pulse rectifiers," in *2011 IEEE Energy Conversion Congress and Exposition*, Phoenix, AZ, 2011, pp. 3758-3765.
- [5] K. De Brabandere et al., "Small-signal stability of grids with distributed low-inertia generators taking into account line phasor dynamics," in *CIRED 2005 - 18th International Conference and Exhibition on Electricity Distribution*, Turin, Italy, 2005, pp. 1-5.
- [6] R. Majumder, A. Ghosh, G. Ledwich, and F. Zare, "Stability analysis and control of multiple converter based autonomous microgrid," in *IEEE International Conference on Control and Automation*, Christchurch, 2009, pp. 1662-1668.
- [7] R. H. Lasseter, "MicroGrids," in *2002 IEEE Power Engineering Society Winter Meeting. Conference Proceedings (Cat. No.02CH37309)*, 2002, pp. 205-208.
- [8] P. A. Mendoza-Araya and G.Venkataramanan, "Dynamic phasor models for AC microgrids stability studies," in *2014 IEEE Energy Conversion Congress and Exposition (ECCE)*, Pittsburgh, PA, 2014, pp. 3363-3370.
- [9] X. Wang et al., "Stability analysis of droop control for inverter using dynamic phasor method," in *Energy Conversion Congress and Exposition (ECCE)*, 2011, pp. 739-742.
- [10] P. Mendoza-Araya, "Impedance matching based stability criteria for AC microgrids," University of Wisconsin-Madison, Ph.D. dissertation 2014. [Online]. http://search.proquest.com/docview/1512626256.
- [11] A. A. Girgis and R. B.McManis, "Frequency domain techniques for modeling distribution or transmission networks using capacitor switching induced transients," in *IEEE Transactions on Power Delivery, vol. 4, no. 3*, 1989, pp. 2882-2890.
- [12] M. J. Bridgeman, R. E. Morrison, and S. B. Tenakoon, "Measurement of harmonic impedance on an LV system utilising power capacitor switching and consequent predictions of capacitor induced harmonic distortion," in *8th International Conference on Harmonics and Quality of Power. Proceedings (Cat. No.98EX227)*, Athens, 1998, pp. 1141- 1145 vol.2.
- [13] Xiogang Feng and F.C.Lee, "On-line measurement on stability margin of DC distributed power system," in *APEC 2000. Fifteenth Annual IEEE Applied Power Electronics Conference and Exposition (Cat. No.00CH37058)*, New Orleans, LA, 2000, pp. 1190-1196 vol.2.
- [14] J. Huang,. A. Corzine, and M. Belkhayat, "Small-Signal Impedance Measurement of Power-Electronics-Based AC Power Systems Using Line-to-Line Current Injection," in *IEEE Transactions on Power Electronics, vol. 24, no. 2*, Feb. 2009, pp. 445-455.
- [15] L. Hou, H. Shi, and F. Zhuo, "Stability analysis of an islanded microgrid based on impedance characteristics," in *2015 9th International Conference on Power Electronics and ECCE Asia (ICPE-ECCE Asia)*, Seoul, 2015, pp. 470-474.
- [16] S. Shah and L. Parsa, "Impedance Modeling of Three-Phase Voltage Source Converters in DQ, Sequence, and Phasor Domains," in *IEEE Transactions on Energy Conversion , vol.PP, no.99*, pp. 1-1.